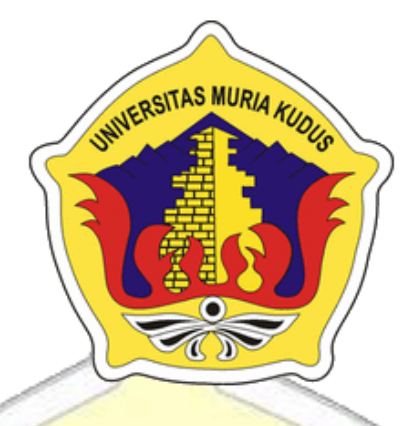

## <span id="page-0-0"></span>**LAPORAN TUGAS AKHIR**

<span id="page-0-11"></span><span id="page-0-5"></span><span id="page-0-4"></span>**SISTEM INFORMASI MANAJEMEN POLIKLINIK MUKTISARI DI PABRIK PARKLAND WORLD INDONESIA BERBASIS** 

<span id="page-0-13"></span><span id="page-0-12"></span><span id="page-0-9"></span><span id="page-0-8"></span><span id="page-0-2"></span>**WEBSITE**

**Oleh : ILHAM SURYOKO NIM. 201451098** 

**DOSEN PEMBIMBING**

<span id="page-0-10"></span>**Arief Susanto, S.T., M.Kom**

<span id="page-0-6"></span><span id="page-0-1"></span>**Wibowo Harry Sugiharto, S.Kom.,M.Kom**

<span id="page-0-7"></span><span id="page-0-3"></span>**PROGRAM STUDI TEKNIK INFORMATIKA FAKULTAS TEKNIK UNIVERSITAS MURIA KUDUS 2018**

## **HALAMAN PERSETUJUAN**

# <span id="page-1-0"></span>**SISTEM INFORMASI MANAJEMEN POLIKLINIK MUKTISARI DI PABRIK PARKLAND WORLD INDONESIA BERBASIS WEBSITE**

**ILHAM SURYOKO NIM. 201451098 NIM. 201451098**

Kudus, 1 Juli 2018 Menyetujui,

Pembimbing Utama,

Pembimbing Pendamping,

Arief Susanto, S.T, M.Kom NIDN. 0603047104

Wibowo Harry Sugiharto, S.Kom, M.Kom NIDN. 0619059101

Mengetahui

Koordinator Skripsi

Esti Wijayanti, M.Kom NIDN. 0605098901

## **HALAMAN PENGESAHAN**

# <span id="page-2-0"></span>**SISTEM INFORMASI MANAJEMEN POLIKLINIK MUKTISARI DI PABRIK PARKLAND WORLD INDONESIA BERBASIS WEBSITE**

## **ILHAM SURYOKO**

**NIM. 201451098**

Kudus, 14 Agustus 2018

Ketua Penguji, Anggota Penguji I, Anggota Penguji I, Anggota Penguji II,

Endang Supriyati, M. Kom Tri Listyorini, M. Kom Evanita, M. Kom NIDN. 0629077402 NIDN. 0616088502 NIDN. 0611088901 NIDN. 0629077402

Pembimbing Utama, Pembimbing Pendamping,

Arief Susanto, S.T., M.Kom NIDN. 0620068302

Wibowo Harry Sugiharto, S.Kom., M.Kom NIDN. 0619059101

Mengetahui,

Dekan Fakultas Teknik Ketua Program Studi

Teknik Informatika

Mohammad Dahlan, ST., MT Ahmad Jazuli, S. Kom., M. Kom NIDN. 0601076901 NIDN. 0406107004

### **PERNYATAAN KEASLIAN**

<span id="page-3-0"></span>Saya yang bertanda tangan dibawah ini:

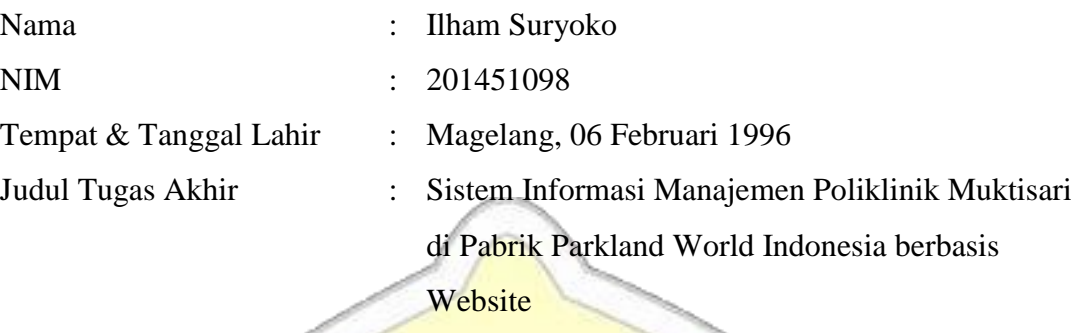

Menyatakan dengan sebenarnya bahwa penulisan Skripsi ini berdasarkan hasil penelitian, pemikiran dan pemaparan asli dari saya sendiri, baik untuk naskah laporan maupun kegiatan lain yang tercantum sebagai bagian dari Skripsi ini. Seluruh ide, pendapat, atau materi dari sumber lain telah dikutip dalam Skripsi dengan cara penulisan referensi yang sesuai.

Demikian pernyataan ini saya buat dengan sesungguhnya dan apabila di kemudian hari terdapat penyimpangan dan ketidakbenaran dalam pernyataan ini, maka saya bersedia menerima sanksi akademik berupa pencabutan gelar dan sanksi lain sesuai dengan peraturan yang berlaku di Universitas Muria Kudus.

Demikian pernyataan ini saya buat dalam keadaan sadar tanpa paksaan dari pihak manapun.

> Kudus, 18 Juli 2018 Yang memberi pernyataan

> > *Materai 6000*

Ilham Suryoko NIM. 201451098

## **SISTEM INFORMASI MANAJEMEN POLIKLINIK MUKTISARI DI PABRIK PARKLAND WORLD INDONESIA BERBASIS**

#### **WEBSITE**

Nama mahasiswa : Ilham Suryoko

NIM 201451098

Pembimbing :

- 1. Arief Susanto, S.T., M.Kom
- 2. Wibowo Harry Sugiharto, S.Kom.,M.Kom

### **RINGKASAN**

<span id="page-4-0"></span>Poliklinik Muktisari Pabrik Parkland World Indonesia melalukan beberapa kegiatan seperti mengumpulkan, menyimpan dan memproses data yang berkaitan dengan poliklinik secara manual. Seperti mendata pasien baru, mendata pasien berobat, penyimpanan data rekam medis dari pasien yang ditulis di dokumen berbentuk buku besar.Dan jika melakukan secara manual membutuhkan waktu yang lebih lama sehingga tidak begitu efektif.

Sistem yang diajukan ini memiliki tujuan untuk menghasilkan informasi yang cepaat serta akurat, sehingga dalam pengelolaan data dari poliklinik dapat lebih maksimal untuk meningkatkan pelayanan terhadap pasien dan kualitas poliklinik.Pada pasien biasanya meliputi pendaftaran pasien baru dan pasien berobat, data rekam medis pasien, pemberian resep obat, perawatan, pembayaran.. Tahap perancangan sistem menggunakan metode pengembangan sistem *Waterfall*  dan metode perancangan sistem menggunakan *UML (Unified Modelling Language)*, dan bahasa pemrograman PHP.

Hasil akhir perancangan tersebut menghasilkan website dengan judul "SISTEM INFORMASI MANAJEMEN POLIKLINIK MUKTISARI DI PABRIK PARKLAND WORLD INDONESIA BERBASIS WEBSITE".

**Kata Kunci**: Sistem, Informasi, Poliklinik, Website, Waterfall, UML

### **MANAGEMENT INFORMATION SYSTEM MUKTISARI POLYCLINIC IN PARKLAND WORLD FACTORY INDONESIA WEB-BASED**

*Student Name* : Ilham Suryoko

*Student Identity Number* : 201451098

*Supervisor*

- 1. Arief Susanto, S.T., M.Kom
- 2. Wibowo Harry Sugiharto, S.Kom., M.Kom

*ABSTRACT*

<span id="page-5-0"></span>*The Parkland World Indonesia Muktisari Polyclinic manifests activities such as collecting, storing and processing data related to polyclinics manually. As in the section on recording new patients, patients are treated, medical records record data from patients written in large ledger documents. And if doing manually takes a longer time to be ineffective.*

*The proposed system has the objective to produce accurate and accurate information, so that in the management of data from the polyclinic can be maximized to improve patient service and the quality of polyclinic.At patients usually include patients treated records, patient medical records, prescription, treatment , payment. System design method using UML (Unified Modeling Language), using PHP programming language.*

*The final result of the design resulted in a website with the title "MANAJEMENT INFORMATION SYSTEM MUKTISARI POLYCLINIC IN PARKLAND WORLD FACTORY INDONESIA WEB-BASED".*

*Keywords: System, Information, Polyclinic, Website, Waterfall, UML*

### **KATA PENGANTAR**

<span id="page-6-0"></span>Puji syukur kepada Allah SWT atas berkat rahmat dan inayahnya sehingga dapat menyelesaikan laporan skripsi ini yang berjudul "Sistem Manajemen Ternak Kambing Berbasis Web". Sholawat dan salam tidak lupa dihaturkan kepada Nabi Agung Muhammad SAW, yang telah menuntun menuju ke jalan yang insyaallah diridhoi oleh Allah SWT.

Penyusunan Skripsi ini ditujukan untuk memenuhi salah satu syarat memperoleh gelar Sarjana Teknik Informatika dalam Fakultas Teknik, Universitas Muria Kudus.

Pelaksanaan Skripsi tak lepas dari bantuan dan dukungan beberapa pihak, untuk itu penulis menyampaikan ucapan terima kasih kepada:

- 1. Dr. Suparnyo SH., MS., selaku Rektor Universitas Muria Kudus
- 2. Bapak Muhammad Dahlan, ST. MT selaku Dekan Fakultas Teknik
- 3. Bapak Ahmad Jazuli M.Kom, selaku Kaprogdi Teknik Informatika
- 4. Bapak Arief Susanto, S.T, M.Kom, selaku Dosen Pembimbing Utama
- 5. Bapak Wibowo Harry Sugiharto, S.Kom.,M.Kom, selaku Dosen Pembimbing Pendamping
- 6. Bapak dan Ibu serta keluarga yang telah memberikan dukungan, semangat
- 7. Teman dan sahabat yang telah memberikan semangat, dan motivasi
- 8. Partnerku yang telah membantu, dukungan, semangat, motivasi

Penulis menyadari adanya kekurangan dan ketidaksempurnaan dalam penulisan laporan Skripsi ini, karena itu penulis mengucapkan mohon maaf dan menerima kritik dan saran yang membangun. Akhirnya penulis berharap semoga buku tesis ini bisa bermanfaat khususnya bagi penulis dan umumnya bagi para pembaca.

> Kudus, Juli 2018 Penulis

## **DAFTAR ISI**

<span id="page-7-0"></span>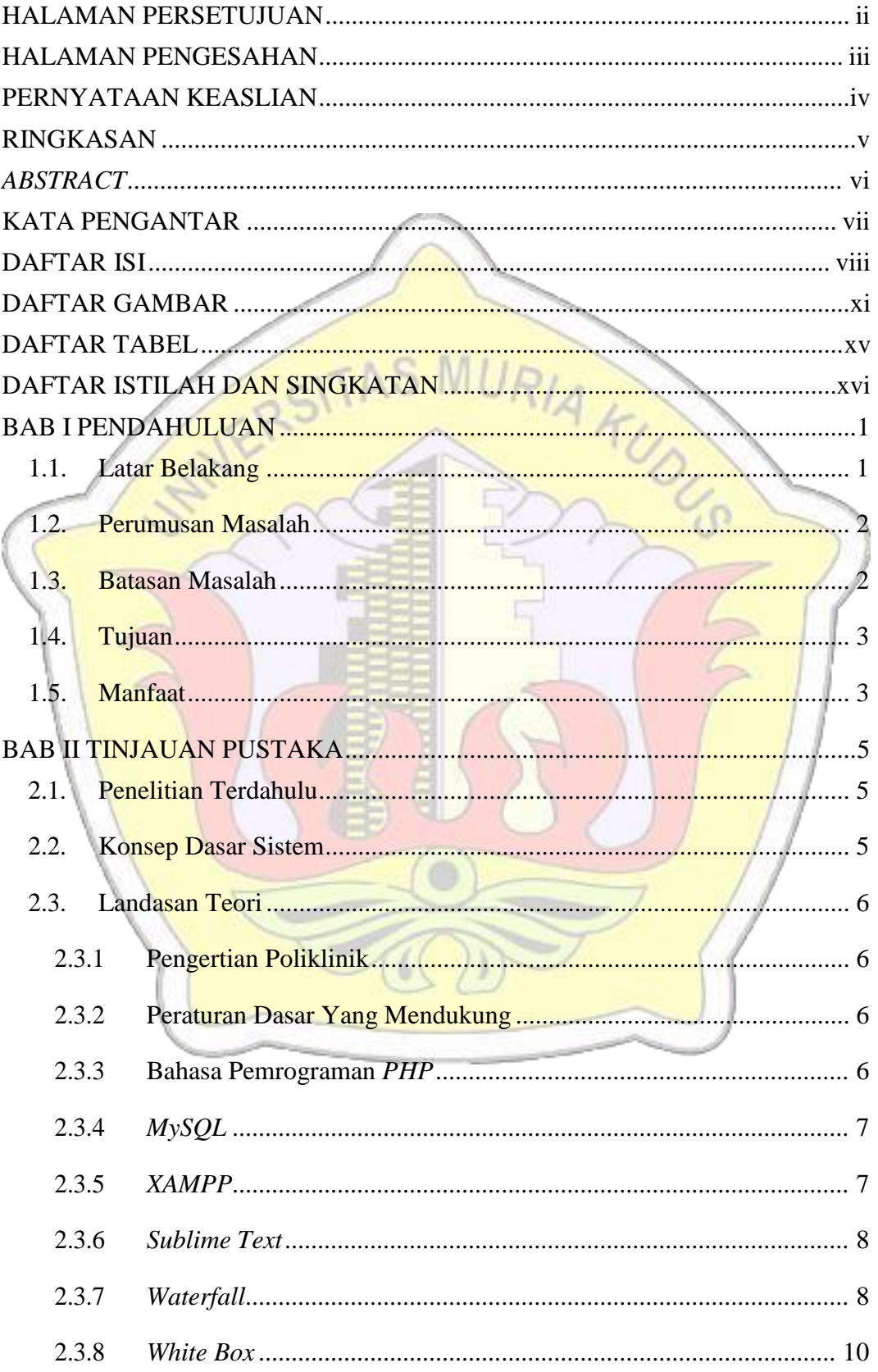

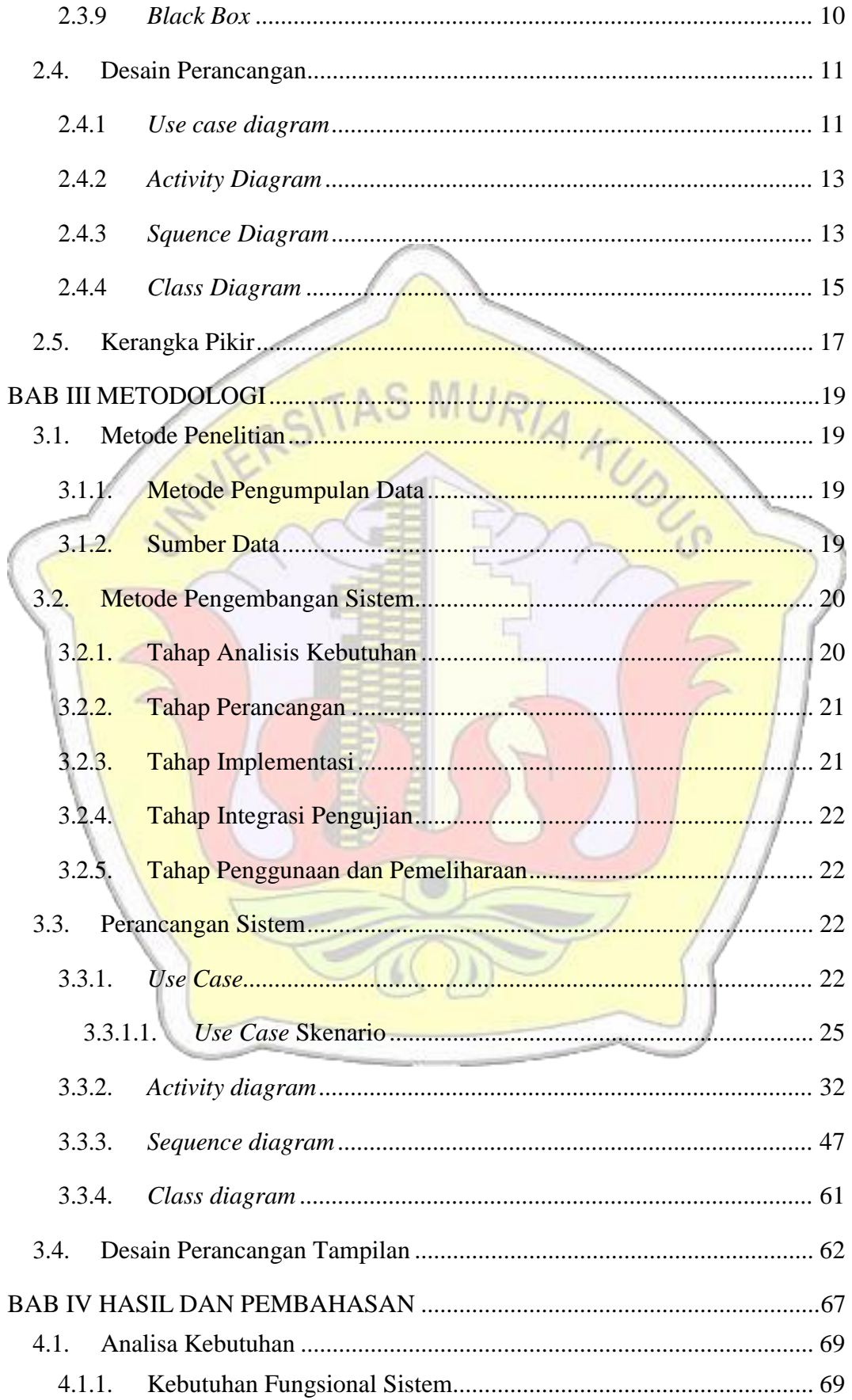

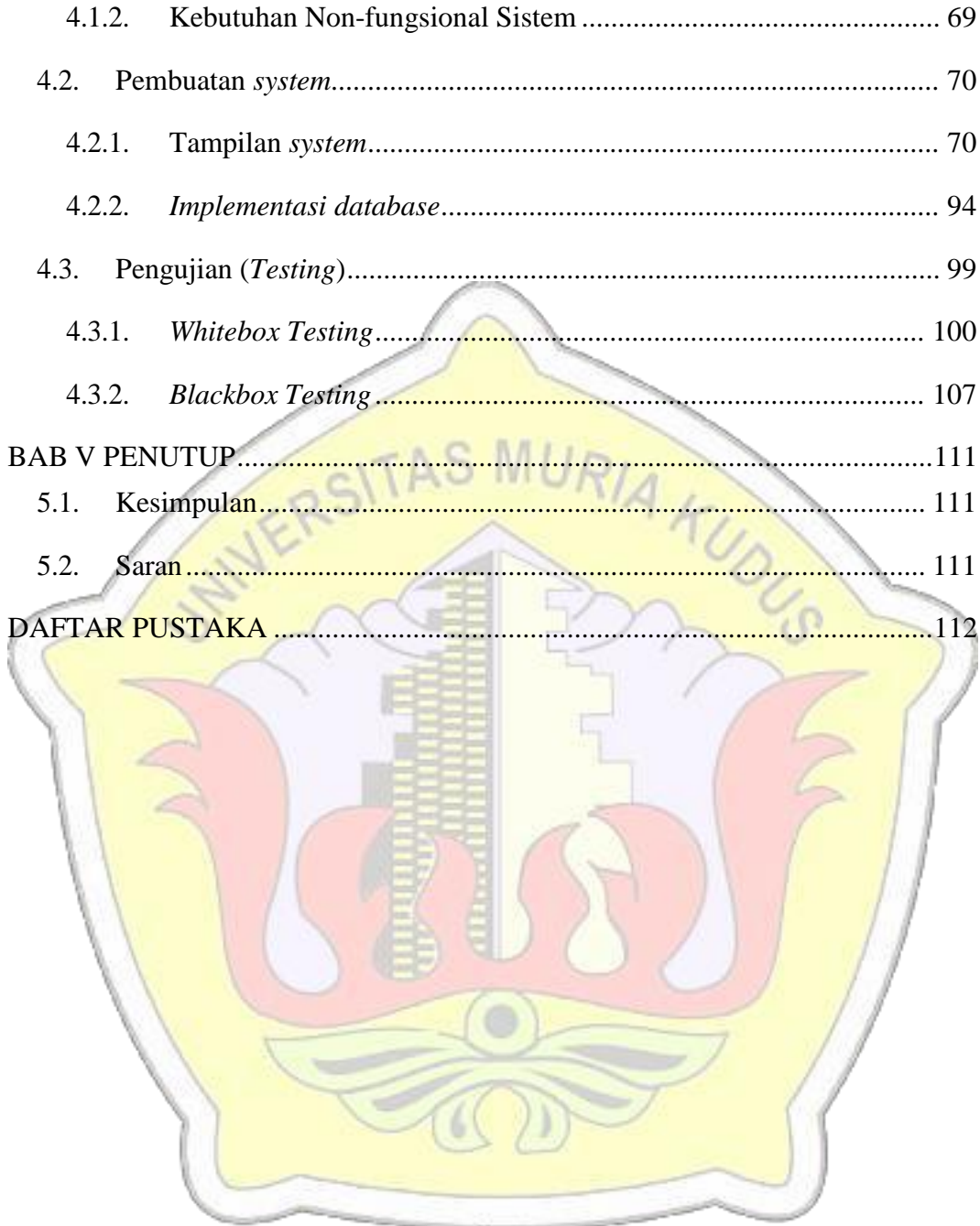

# **DAFTAR GAMBAR**

<span id="page-10-0"></span>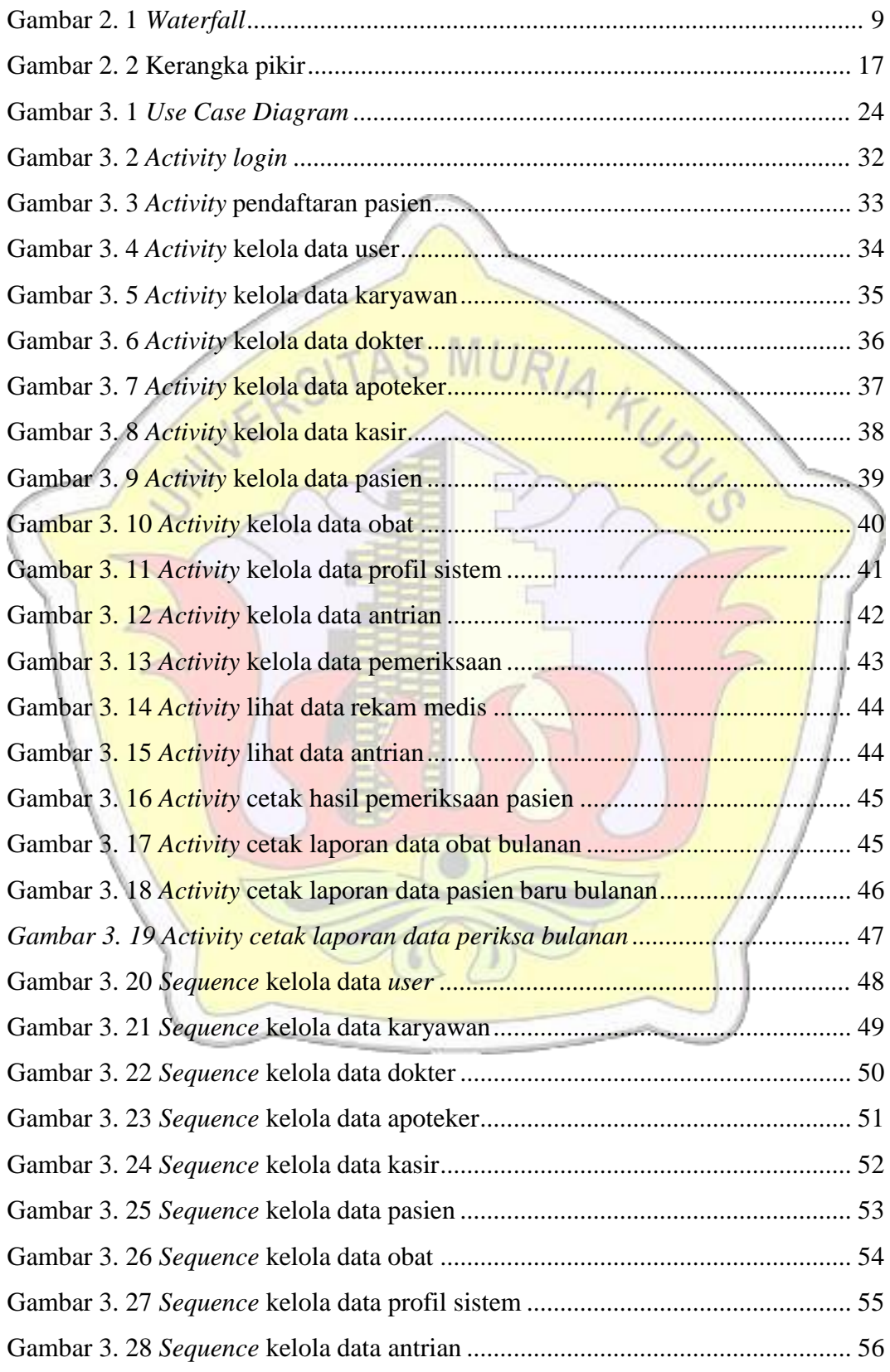

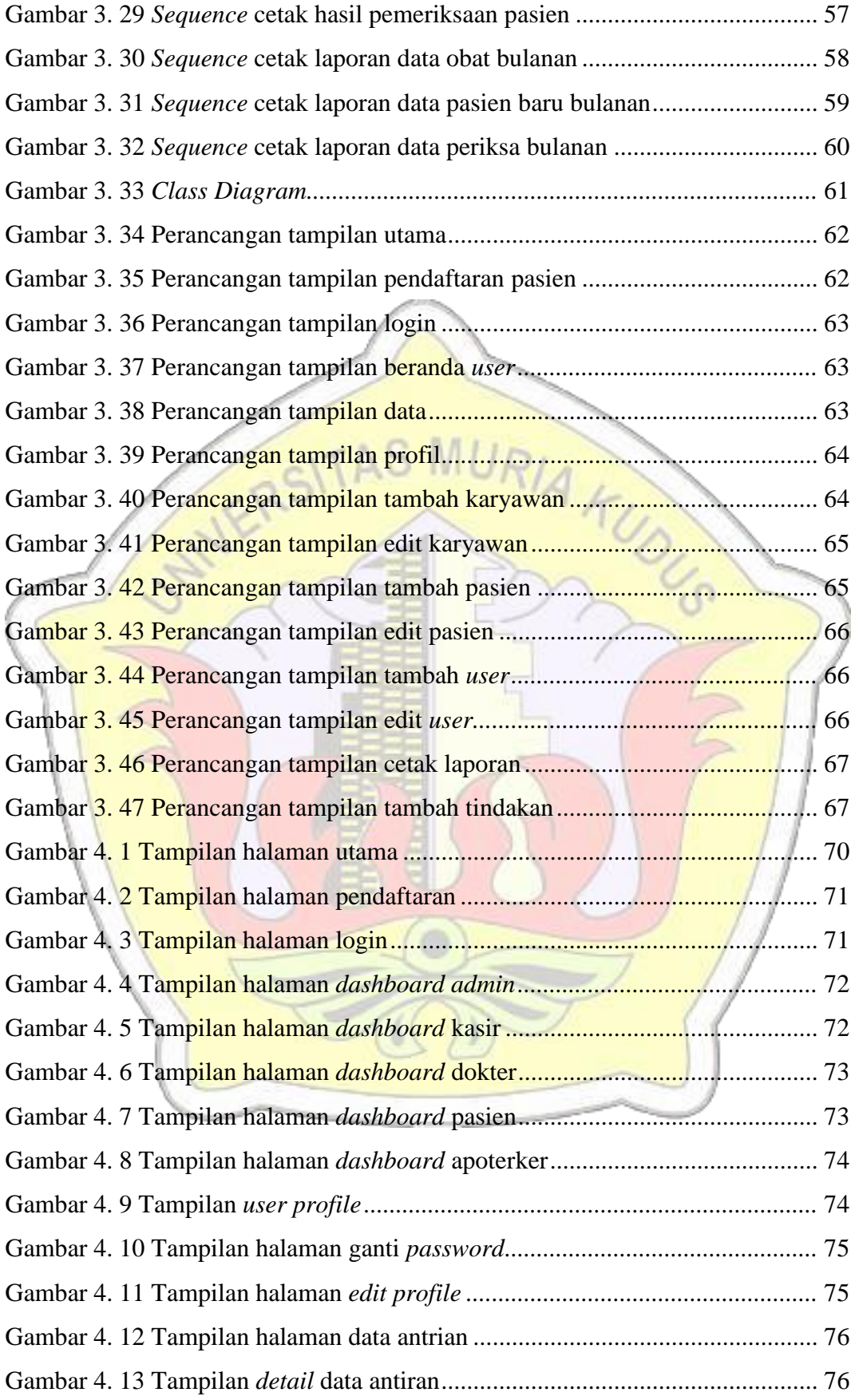

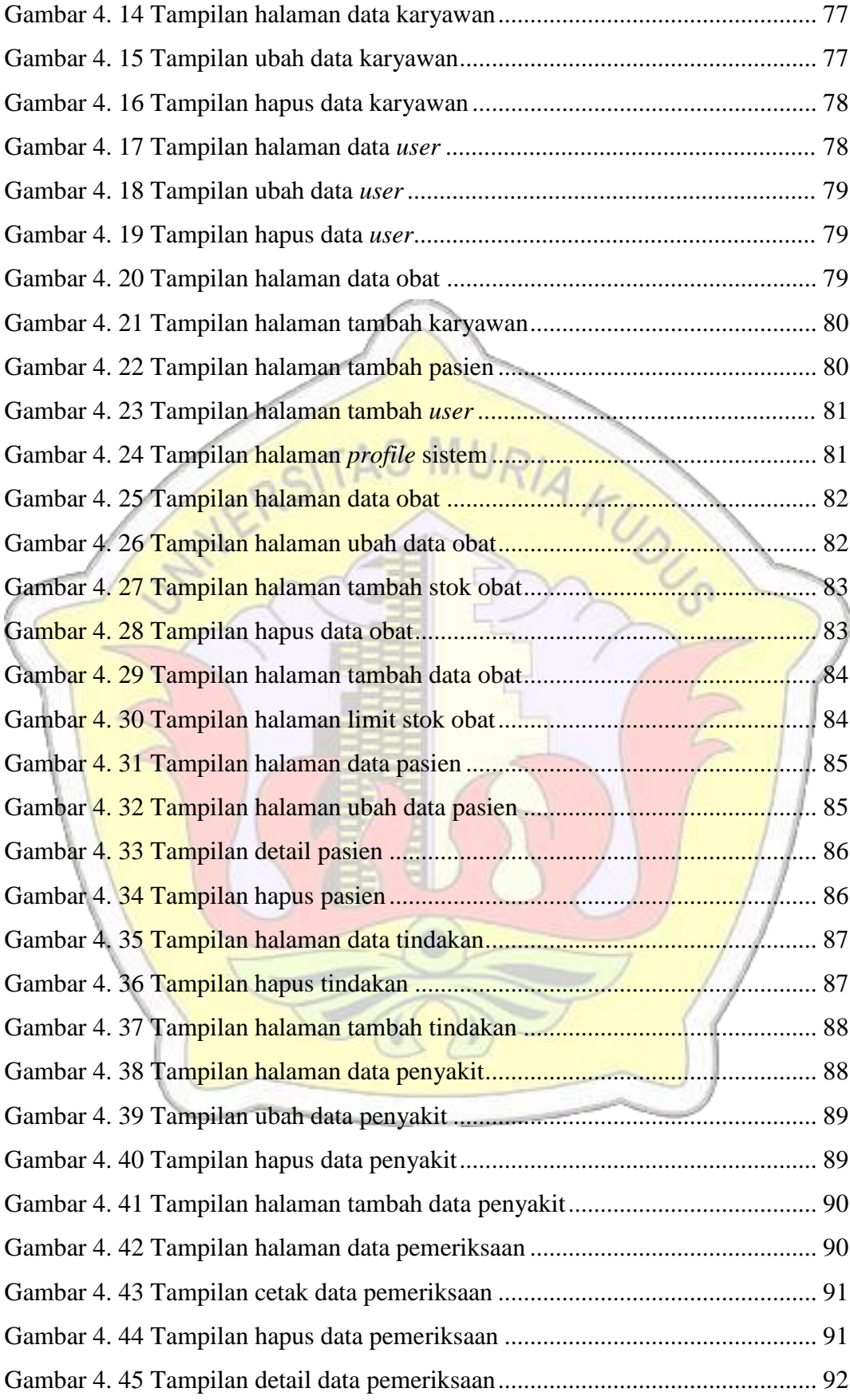

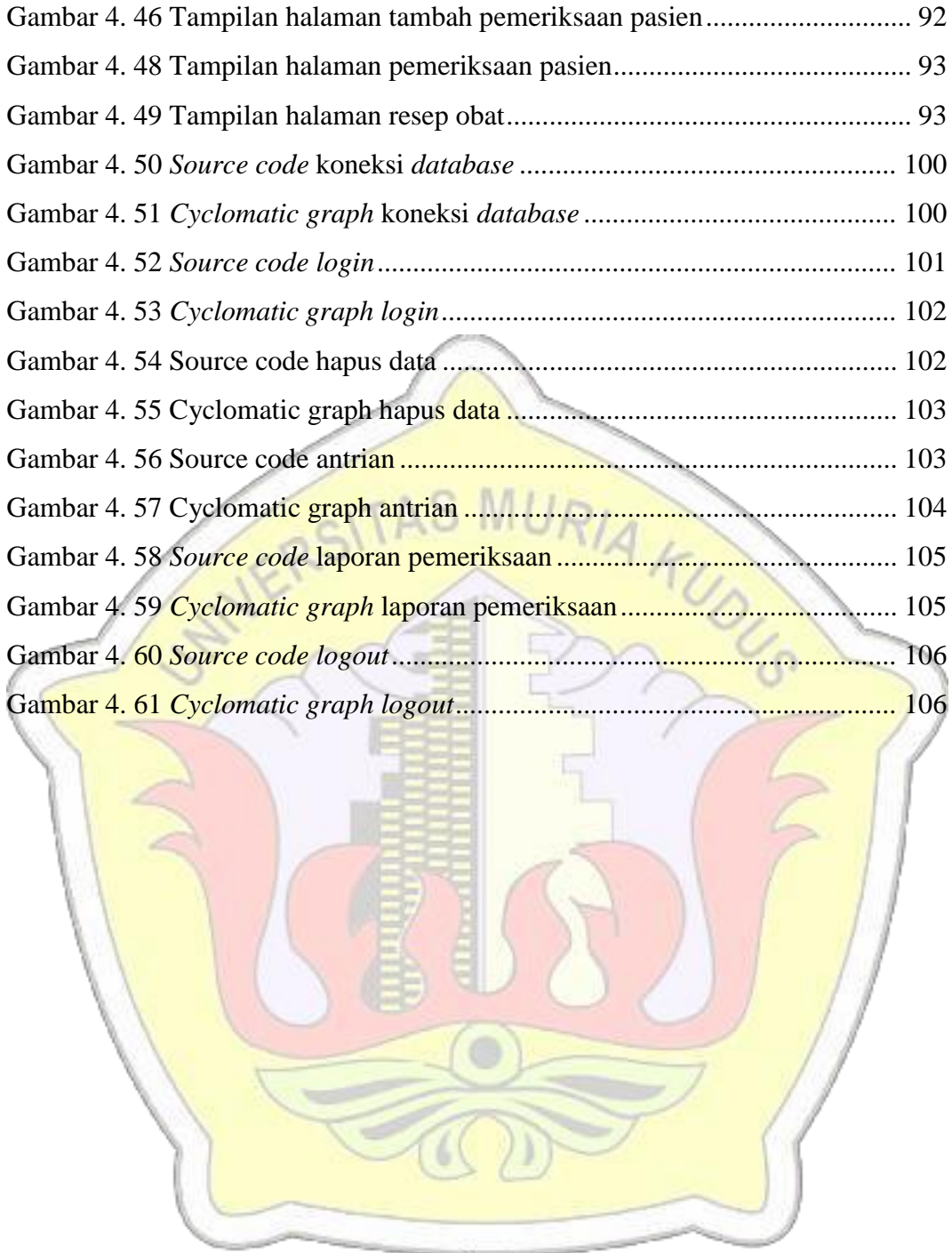

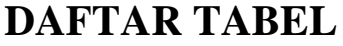

<span id="page-14-0"></span>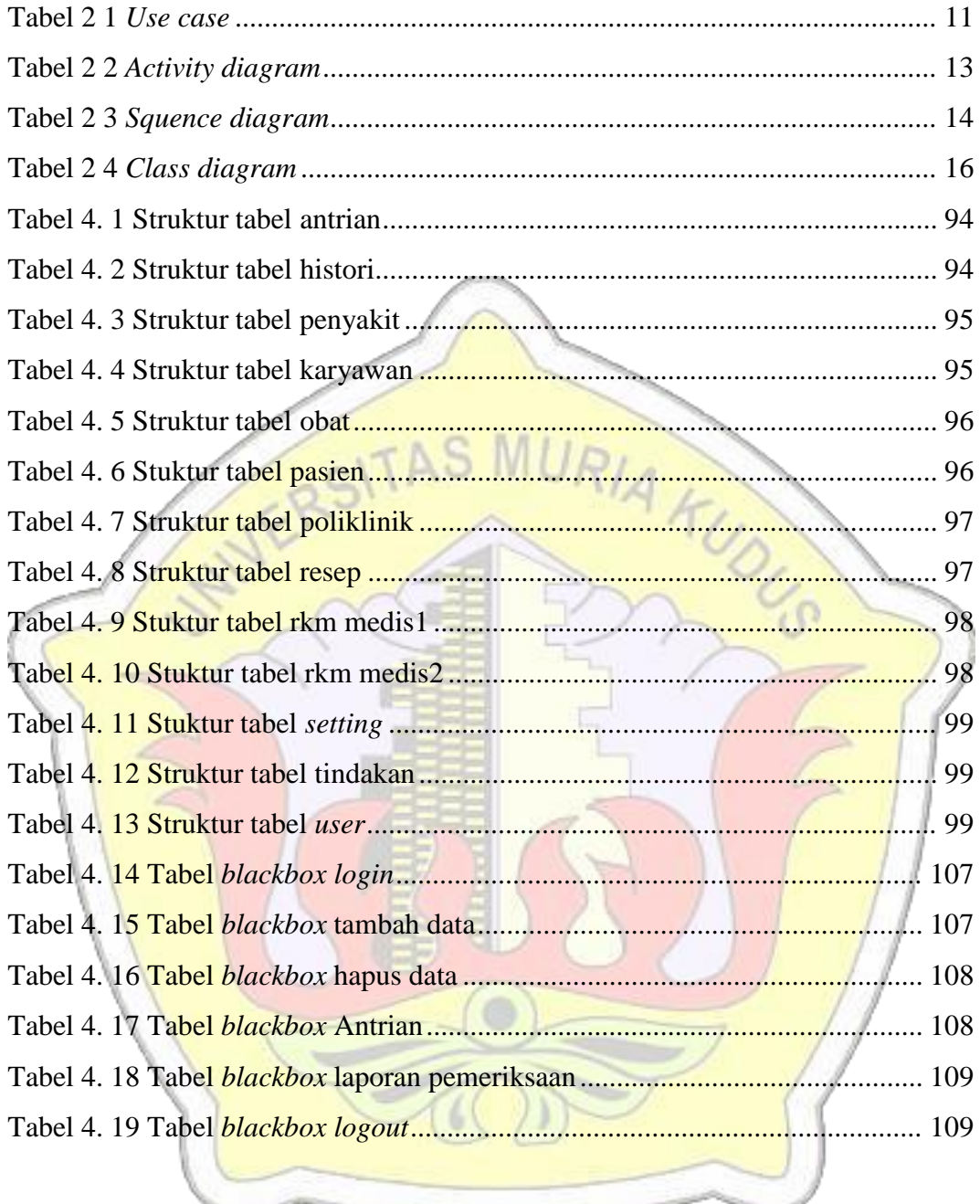

## <span id="page-15-0"></span>**DAFTAR ISTILAH DAN SINGKATAN**

- DB : *Database*
- PT : Perseroan Terbatas
- DBMS : *Database Management System*
- API : *Application Programming Interface*
- *MYSQL* : *My Structured Query Language*
- *UML* : *Unified Modeling Language*

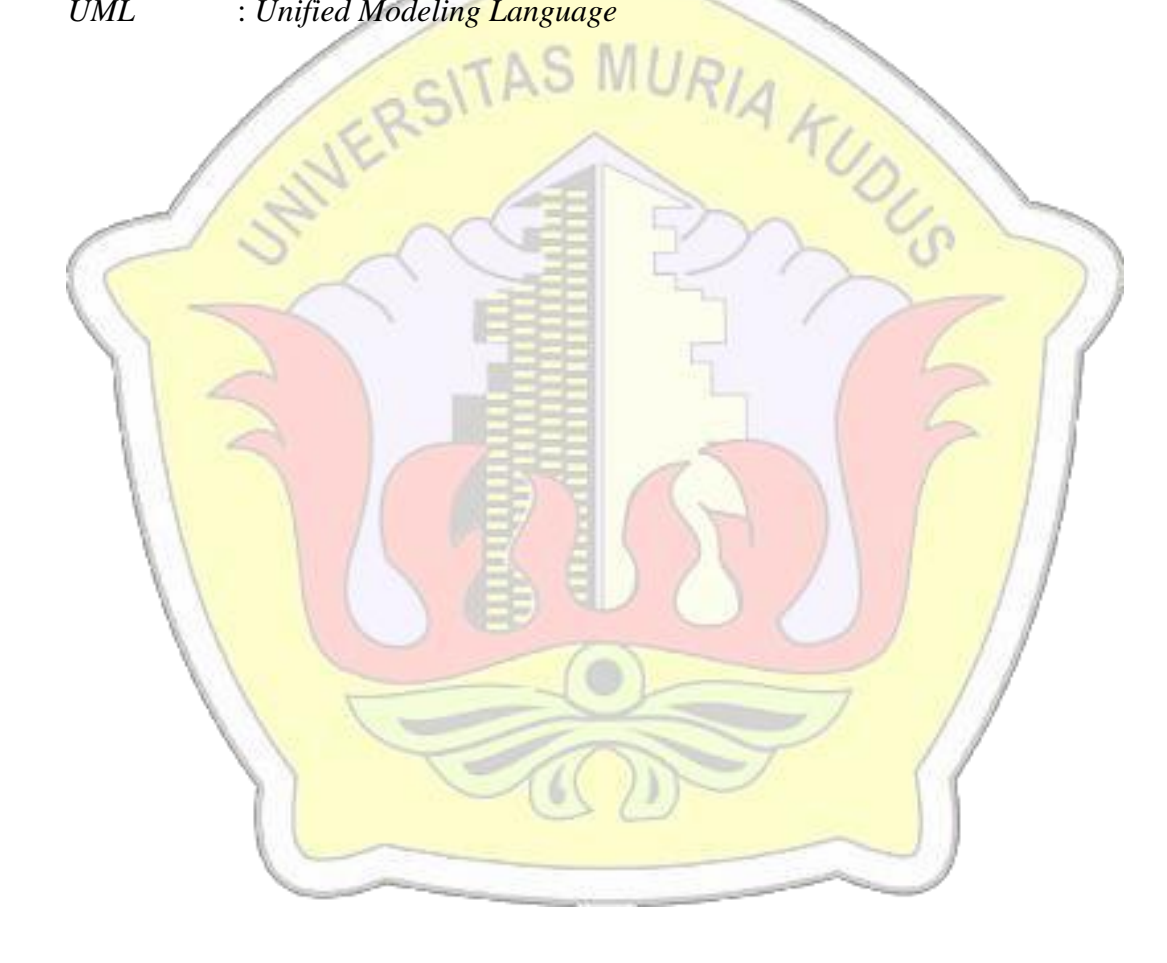